Today. . .

- $\bullet\,$  adding covariates, using matrix notation
- including factors as covariates (including time)
- $\bullet\,$  including time/covariate interactions
- $\bullet\,$  writing random effects similarly

## The pediatric pain data

```
> pp <- read.delim("http://rem.ph.ucla.edu/rob/mld/data/tabdelimiteddata/pain.txt")
> pp$id <- factor(pp$id)
> pp$trialF <- factor(pp$trial)
> pp <- subset(pp, !is.na(l2paintol))
> mtheme <- standard.theme("pdf", col = FALSE)
> mtheme$superpose.symbol$pch <- 1
> mtheme$superpose.line$lty <- 1
> p1 <- xyplot(12paintol \tilde{ } trial | cs, group = id, data = pp, type = c("p",+ "l"))
```
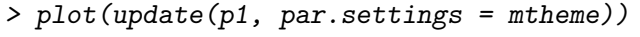

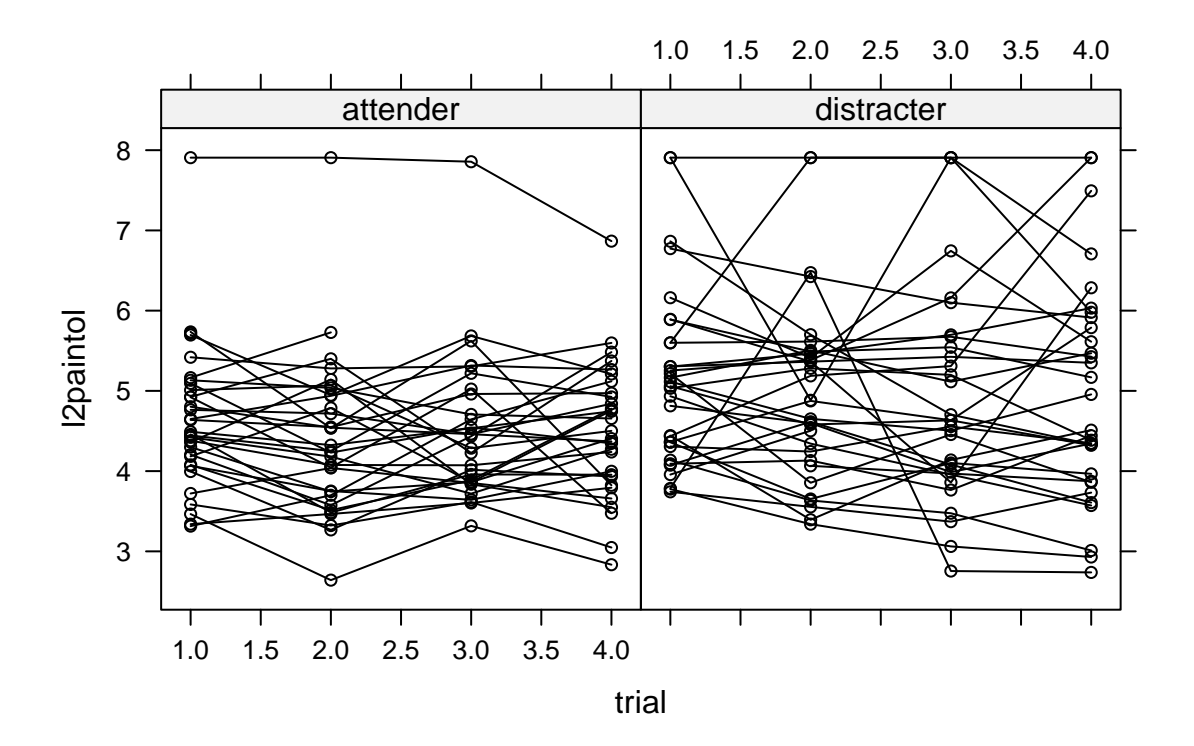

 $> print(subset(pp, id == 1), digits = 2)$ 

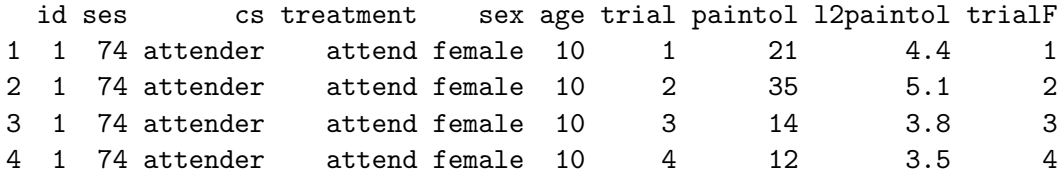

Writing trial as a continuous covariate

```
> m1 <- gls(l2paintol ~ trial, correlation = corCompSymm(form = ~1 |
+ id), data = pp)
> print(summary(m1))
...
Correlation Structure: Compound symmetry
Formula: ~1 | id
Parameter estimate(s):
    Rho
0.709507
Coefficients:
               Value Std.Error t-value p-value
(Intercept) 4.851909 0.1491448 32.53153 0.0000
trial -0.035968 0.0342969 -1.04871 0.2954
...
```
Writing trial as a categorical covariate

```
> m2 <- gls(l2paintol ~ trialF, correlation = corCompSymm(form = ~1 |
+ id), data = pp)
> summary(m2)
...
Correlation Structure: Compound symmetry
Formula: ~1 | id
Parameter estimate(s):
    Rho
0.709043
Coefficients:
               Value Std.Error t-value p-value
(Intercept) 4.873252 0.1390196 35.05442 0.0000
trialF2 -0.171854 0.1070196 -1.60582 0.1096
trialF3 -0.146066 0.1097488 -1.33091 0.1845
trialF4 -0.128272 0.1082590 -1.18486 0.2372
...
```
Adding an additive covariate

```
> m3 <- gls(12paintol \tilde{ } cs + trial, correlation = corCompSymm(form = \tilde{ }1 |
+ id), data = pp)
> summary(m3)
...
Correlation Structure: Compound symmetry
Formula: ~1 | id
Parameter estimate(s):
      Rho
0.6991802
Coefficients:
                Value Std.Error t-value p-value
(Intercept) 4.624141 0.18982807 24.359626 0.0000
csdistracter 0.457070 0.24093314 1.897083 0.0590
trial -0.036504 0.03431347 -1.063827 0.2885
...
```
## Adding a continuous covariate with interaction with time

```
> m4 <- gls(12paintol \tilde{ } cs * trial, correlation = corCompSymm(form = \tilde{ }1 |
+ id), data = pp)
> summary(m4)
...
Correlation Structure: Compound symmetry
Formula: ~1 | id
Parameter estimate(s):
     Rho
0.6987603
Coefficients:
                     Value Std.Error t-value p-value
(Intercept) 4.577443 0.20770723 22.037956 0.0000
csdistracter 0.551001 0.29430377 1.872217 0.0624
trial -0.017288 0.04872473 -0.354812 0.7230
csdistracter:trial -0.038253 0.06874132 -0.556472 0.5784
...
```
## Adding a categorical covariate with interaction with time

```
> m5 <- gls(l2paintol ~ cs * trialF, correlation = corCompSymm(form = ~1 |
+ id), data = pp)
> summary(m5)
...
Correlation Structure: Compound symmetry
Formula: ~1 | id
Parameter estimate(s):
     Rho
0.6965347
Coefficients:
                      Value Std.Error t-value p-value
(Intercept) 4.636986 0.1930756 24.016435 0.0000
csdistracter 0.474004 0.2739912 1.729996 0.0849
trialF2 -0.219556 0.1524610 -1.440078 0.1512
trialF3 -0.102597 0.1559828 -0.657748 0.5113
trialF4 -0.093787 0.1542512 -0.608012 0.5438
csdistracter:trialF2 0.089871 0.2153705 0.417284 0.6768
csdistracter:trialF3 -0.089458 0.2208438 -0.405076 0.6858
csdistracter:trialF4 -0.071977 0.2178577 -0.330387 0.7414
...
```
Random Intercept

```
> m6 <- lme(12paintol \tilde{ } trial, random = \tilde{ }1 | id, data = pp)
> summary(m6)
...
Random effects:
Formula: ~1 | id
        (Intercept) Residual
StdDev: 0.934123 0.597715
Fixed effects: 12paintol \tilde{ } trial
                Value Std.Error DF t-value p-value
(Intercept) 4.851909 0.14914476 180 32.53154 0.0000
trial -0.035968 0.03429691 180 -1.04871 0.2957
...
```
How is this the same as the gls model using  $AR(1)$ ?

Random Intercept and Slope

```
> m6 <- lme(l2paintol ~ trial, random = ~trial | id, data = pp)
> summary(m6)
...
Random effects:
Formula: "trial | id
Structure: General positive-definite, Log-Cholesky parametrization
           StdDev Corr
(Intercept) 0.9565892 (Intr)
trial 0.1880152 -0.275
Residual 0.5466477
Fixed effects: 12paintol \tilde{ } trial
               Value Std.Error DF t-value p-value
(Intercept) 4.851700 0.14682309 180 33.04453 0.0000
trial -0.035517 0.03951166 180 -0.89889 0.3699
...
```